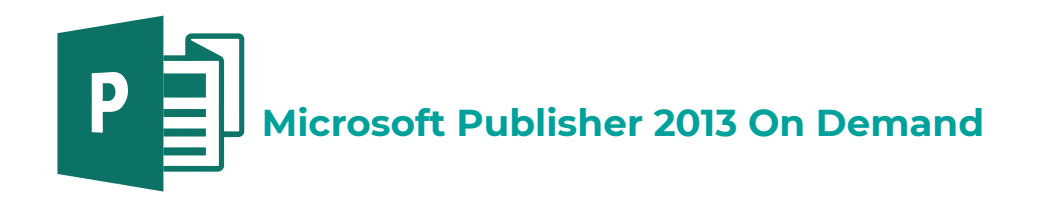

## **Unidad 1 Publicaciones**

tema a Introducción

Actividad 1-01 Imagen corporativa Lámina 1-01 Ejemplos de imagen corporativa

tema B Conociendo Microsoft Publisher

Actividad 1-02 Publicaciones comunes

Publicaciones

Video 1-01 Crear y personalizar una publicación Proyecto 1-01 Creación de un calendario anual Actividad 1-03 Diseñar tarjetas Actividad 1-04 Elementos de diseño Proyecto 1-02 Integrar un logotipo Proyecto 1-03 Letreros Evaluación 01

## **Unidad 2 Entorno de trabajo**

tema a Pantalla principal

Cinta de opciones Fichas estándar

Video 2-01 Pantalla principal Actividad 2-01 Fichas estándar

Fichas adicionales Acceso rápido con el teclado Botones divididos Cuadros de diálogo Barra de herramientas de acceso rápido

Video 2-02 Barra de herramientas de acceso rápido Actividad 2-02 Conociendo Publisher Actividad 2-03 Herramientas de acceso rápido

tema B Utilización de plantillas de diseños

Cambio de plantilla

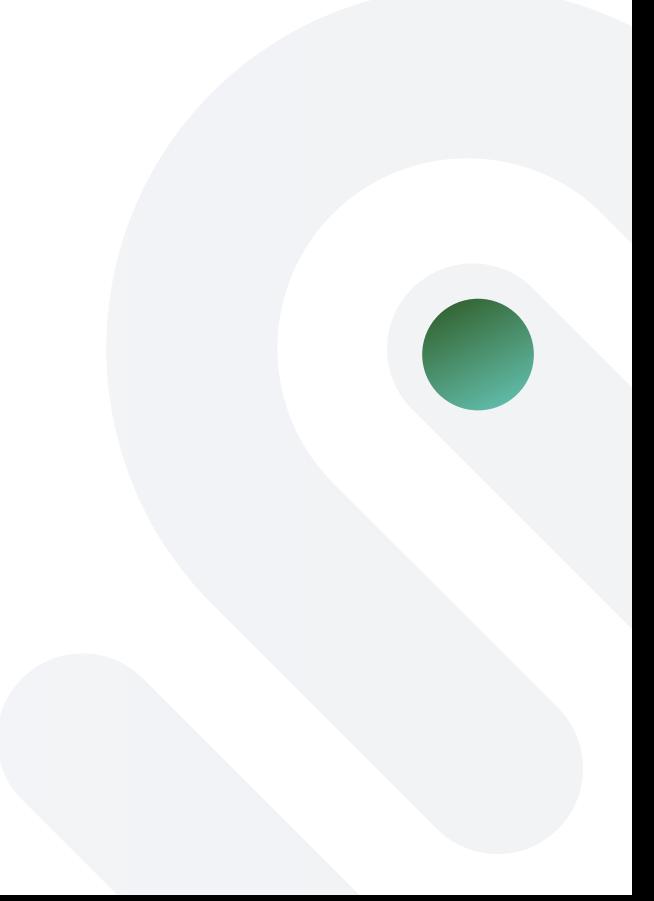

Proyecto 2-01 Hotel Caribe Video 2-03 Plantillas y diseños Proyecto 2-02 Cambiar el diseño

Combinación de colores

Lámina 2-01 Color, uso y combinaciones

Combinación de fuentes

Lámina 2-02 Tipografía, usos y formas Actividad 2-04 Fuentes Actividad 2-05 Fuentes adicionales Evaluación 02

## **Unidad 3 Mejorar el aspecto**

tema a Estilos

Proyecto 3-01 Uso de combinaciones y estilos

tema B Objetos que componen la publicación

Cuadros de texto Autoformas y dibujos WordArt

Video 3-01 Modificar una plantilla e insertar texto

Imágenes

Actividad 3-01 Analizar objetos Proyecto 3-02 Publicaciones de más de una página: Menú del día Proyecto 3-03 Imagen corporativa

tema C Tablas

Proyecto 3-04 Facturas Proyecto 3-05 Nueva tabla Proyecto 3-06 Definir tablas

Combinar correspondencia

Video 3-02 Combinar correspondencia Proyecto 3-07 Carátulas para CD's Actividad 3-02 En resumen Evaluación 03

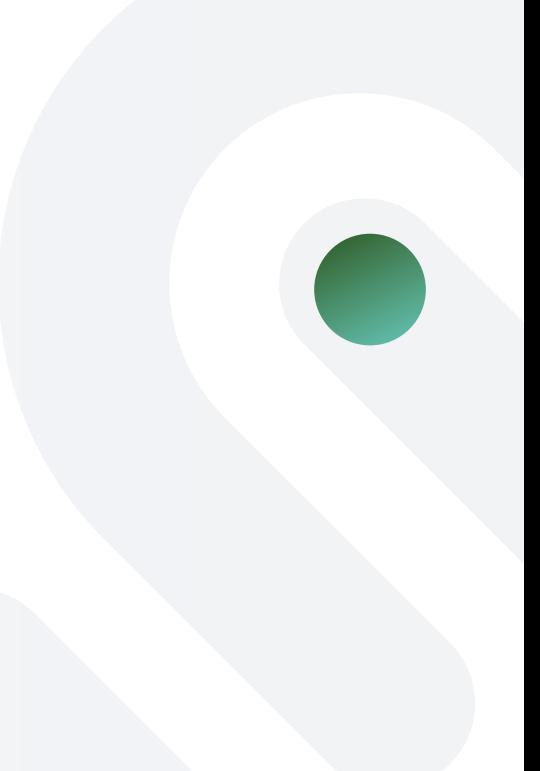

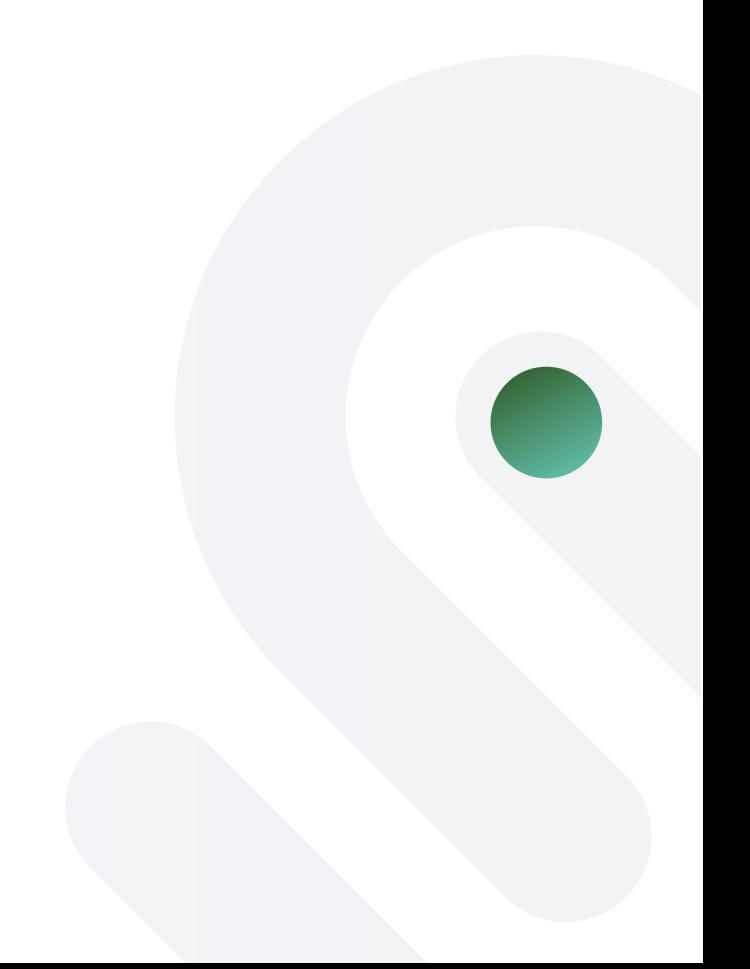

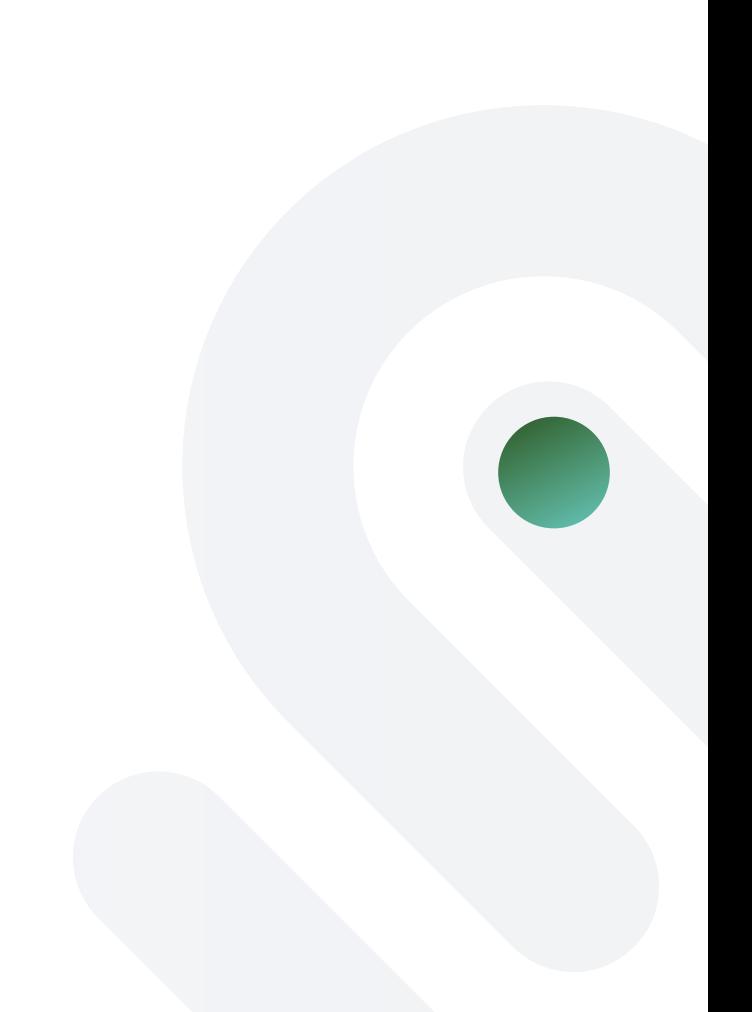